## **РАЗРАБОТКА КУРСА ВНЕУРОЧНОЙ ДЕЯТЕЛЬНОСТИ ДЛЯ УЧАЩИХСЯ 8-Х КЛАССОВ ПО ОСНОВАМ ВИДЕОМОНТАЖА**

**Студент:** Пырченков Николай Андреевич

**Руководитель:** Нефедова Виктория Юрьевна, к.п. н., доцент, доцент кафедры информатики, физики и МПИиФ

#### **Актуальность:**

- **- недостаточно** времени на изучение темы «Мультимедиа» в УП 7-9 кл. по информатике;
- авторы УМК **ограничиваются изучением создания презентаций** в офисных пакетах и кодированием звука/фото и видео;
- изучаемые **технологии устарели**, **интерес** к изучению темы **теряется**;
- **- уровень** владения материалом **школьников значительно выше**, чем предлагают авторы УМК в качестве практических заданий;

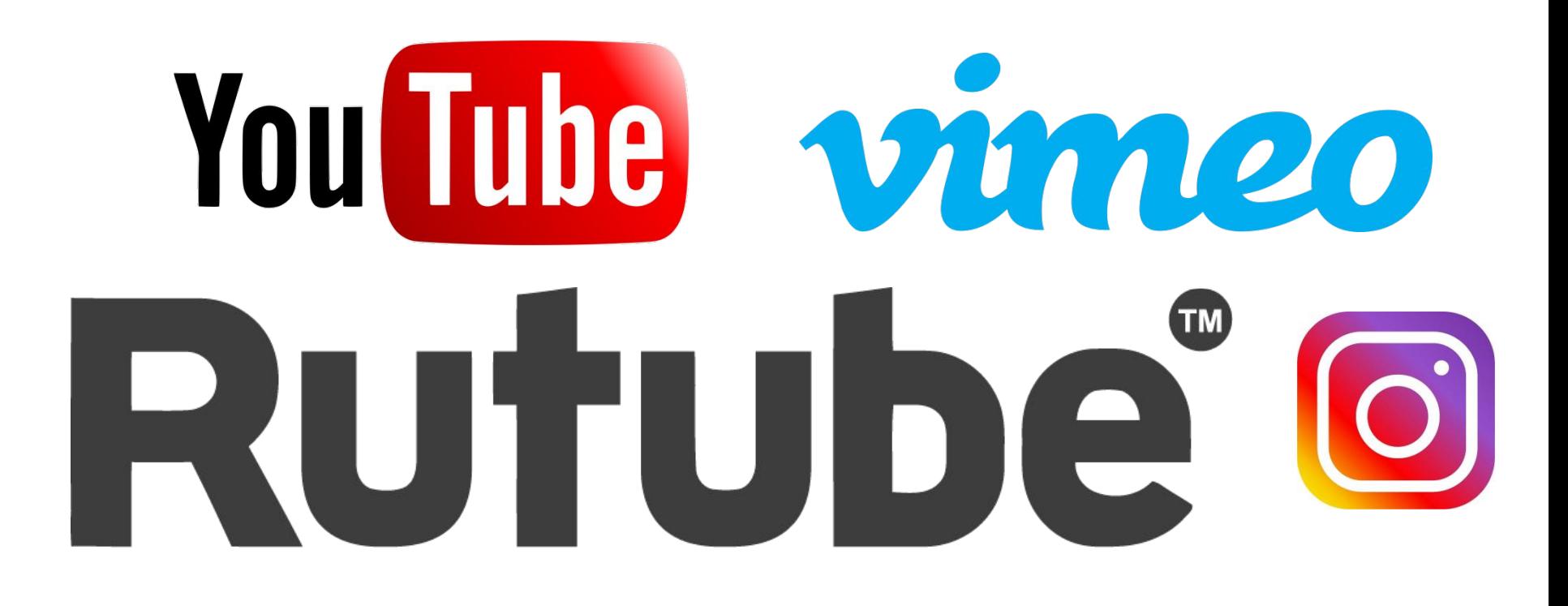

# *собственный контент*

**Объект исследования:** методика обучения информатике

#### **Предмет исследования:** методика обучения основам видеомонтажа

**Цель исследования:** разработка спецкурса «Основы видеомонтажа» для 8-х классов

#### **Задачи исследования:**

- 1. Провести анализ бесплатных видеоредакторов.
- 2. Провести анализ УМК базового курса информатики.
- 3. Разработать программу и содержание курса внеурочной деятельности.
- 4. Провести апробацию.

### **К.Ю. Поляков, Е.А. Еремин**

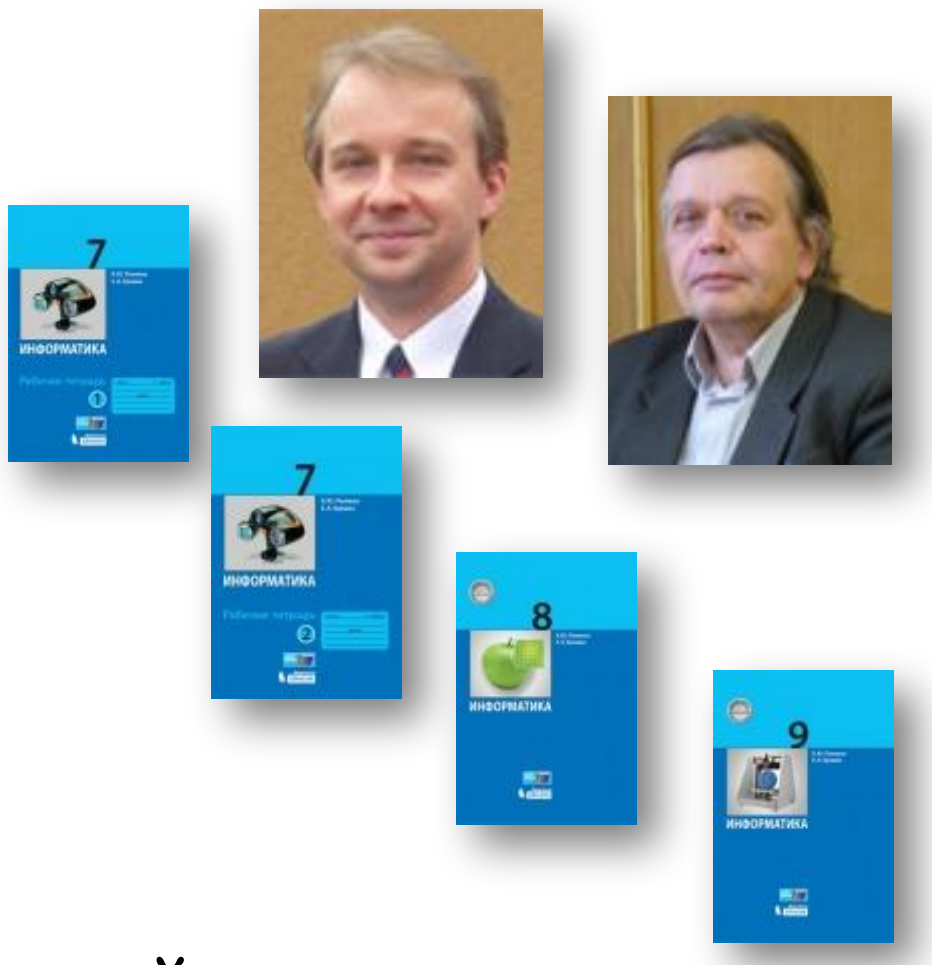

7 класс 3/6 учебных часов

- принципы создания мультимедийных презентаций

- учатся создавать готовые презентации с использованием готовых шаблонов, записывать звуковые файлы с разным качеством звучания

# 7 класс 4 учебных часа

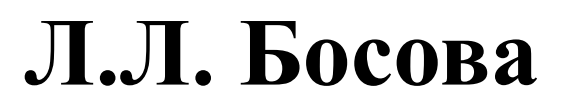

#### работа с презентациями

**редактирование цифрового видео** с использованием системы нелинейного монтажа,

- Кодирование и обработка звука, захват цифрового фото и создание слайд-шоу,

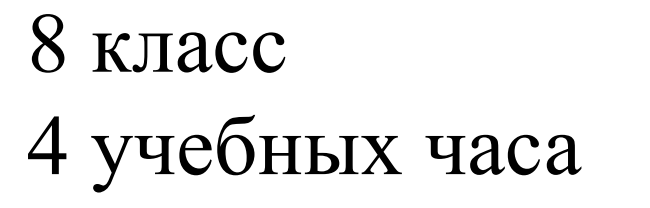

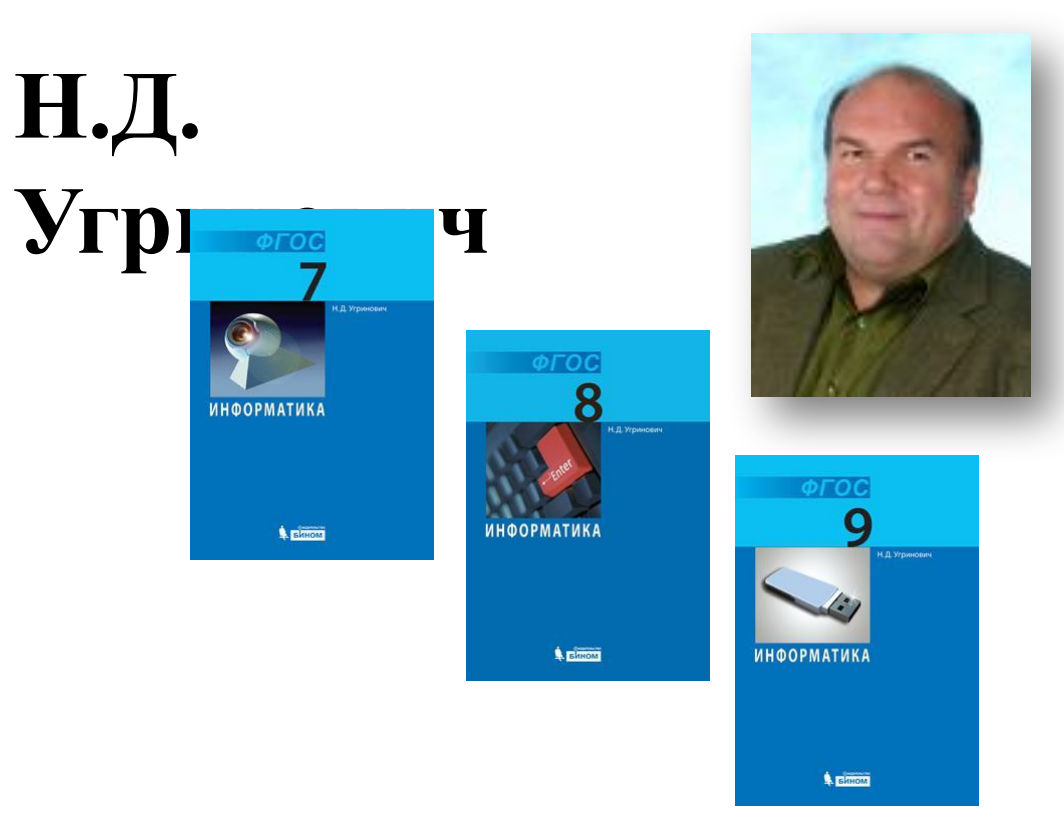

- мультимедиа, принципы дискретизации, создание компьютерных презентаций, включающих звук, цифровые фото и видео

#### 7 класс

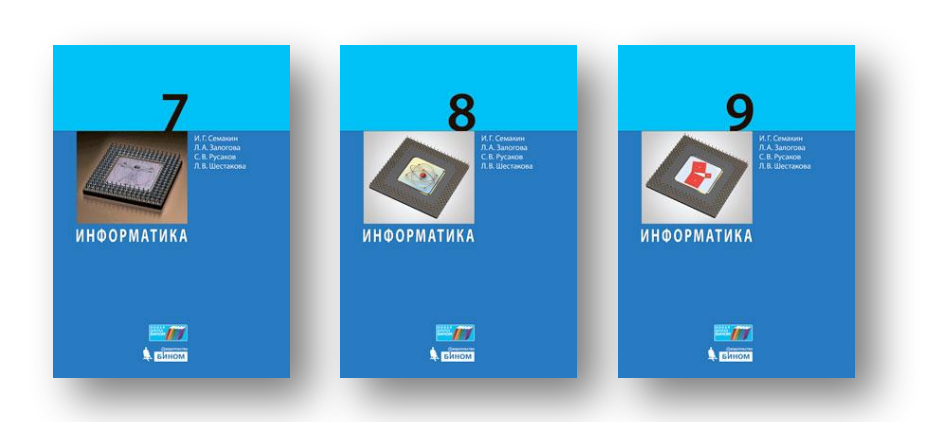

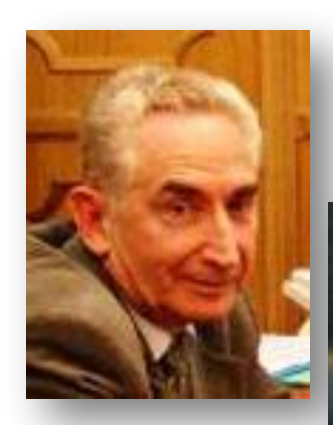

#### **И.Г. Семакин, Е.К. Хеннер**

#### **Тема «Видеомонтаж» в учебно-методических комплексах:**

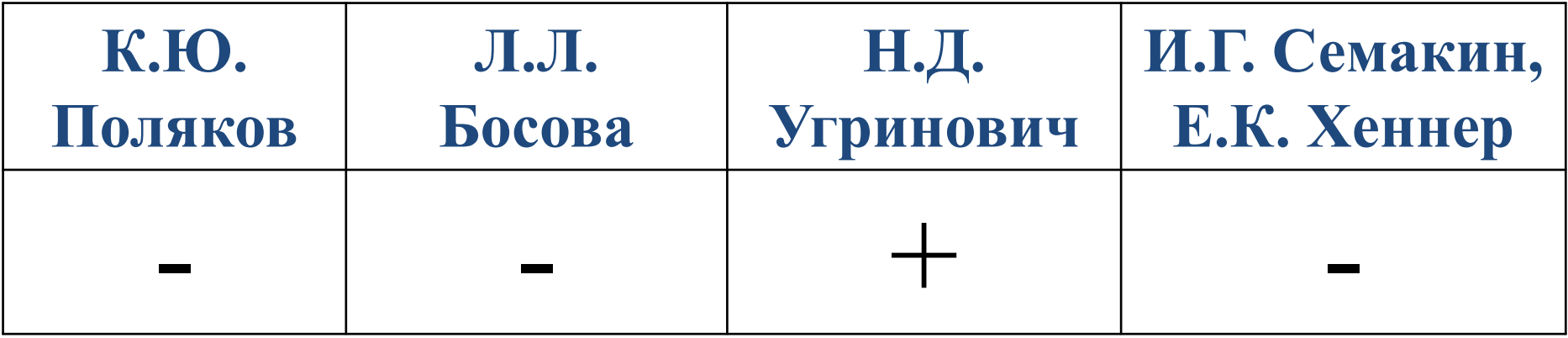

#### **Рассматриваемые бесплатные видеоредакторы:**

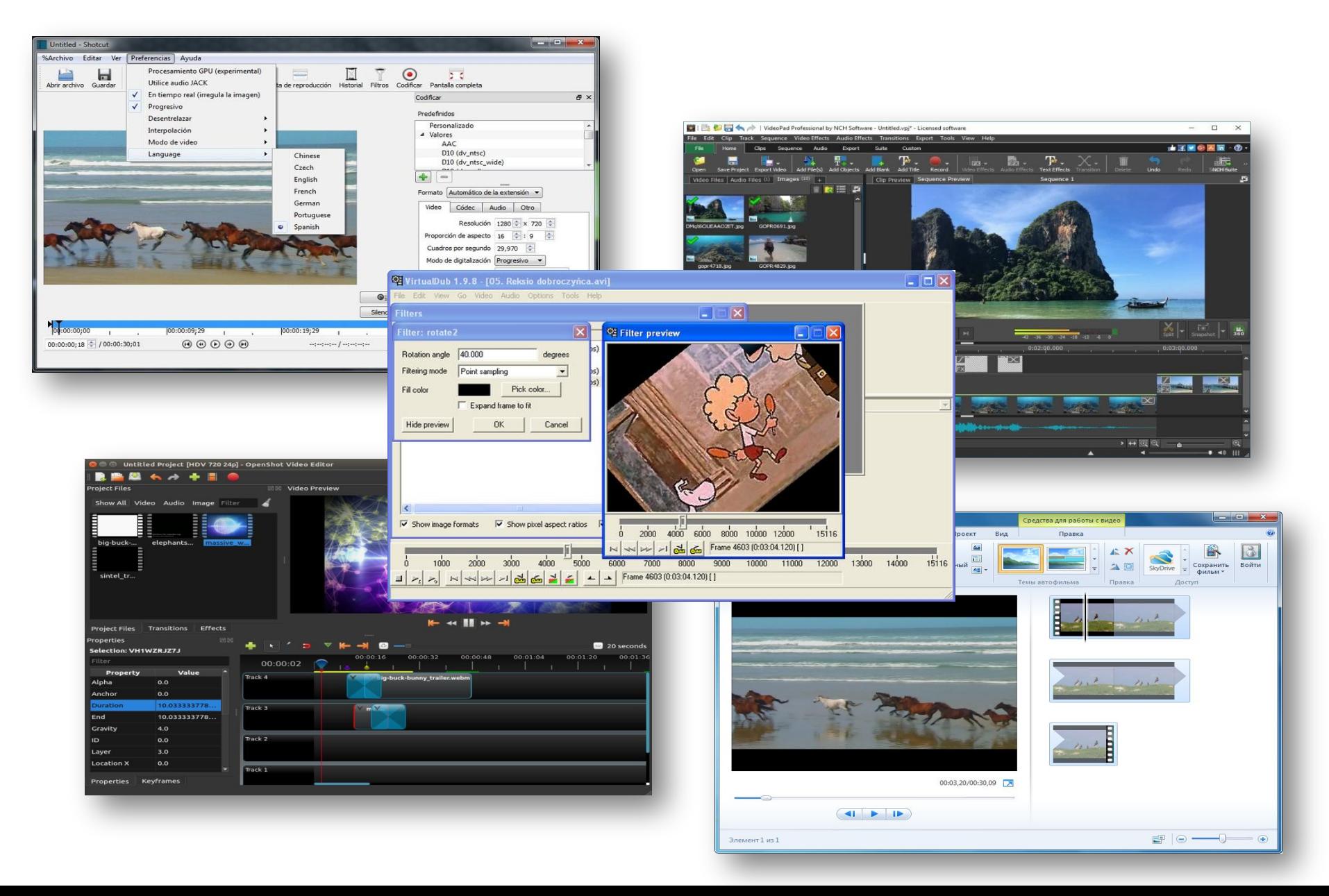

#### **Рассматриваемые бесплатные видеоредакторы:**

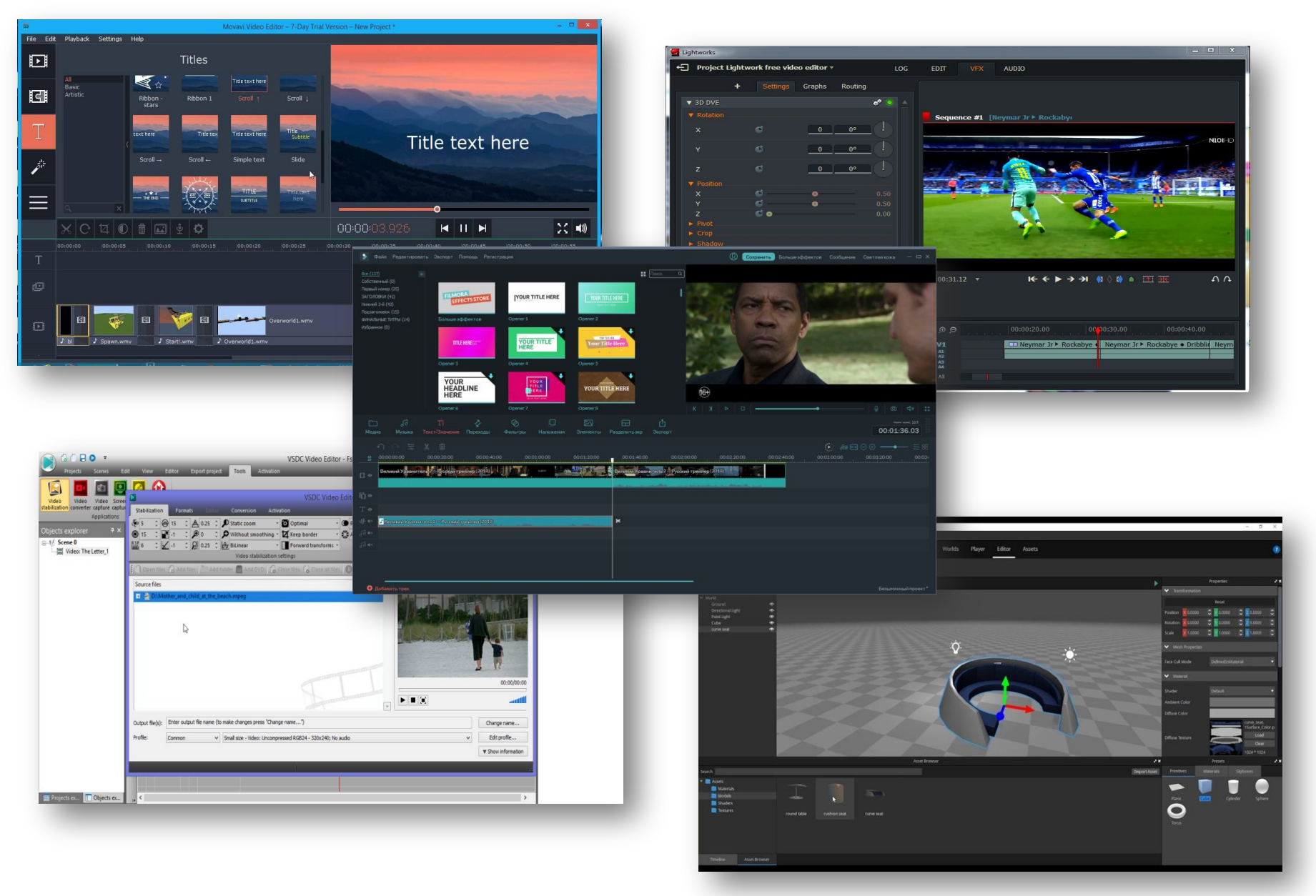

#### **Подходящие бесплатные видеоредакторы:**

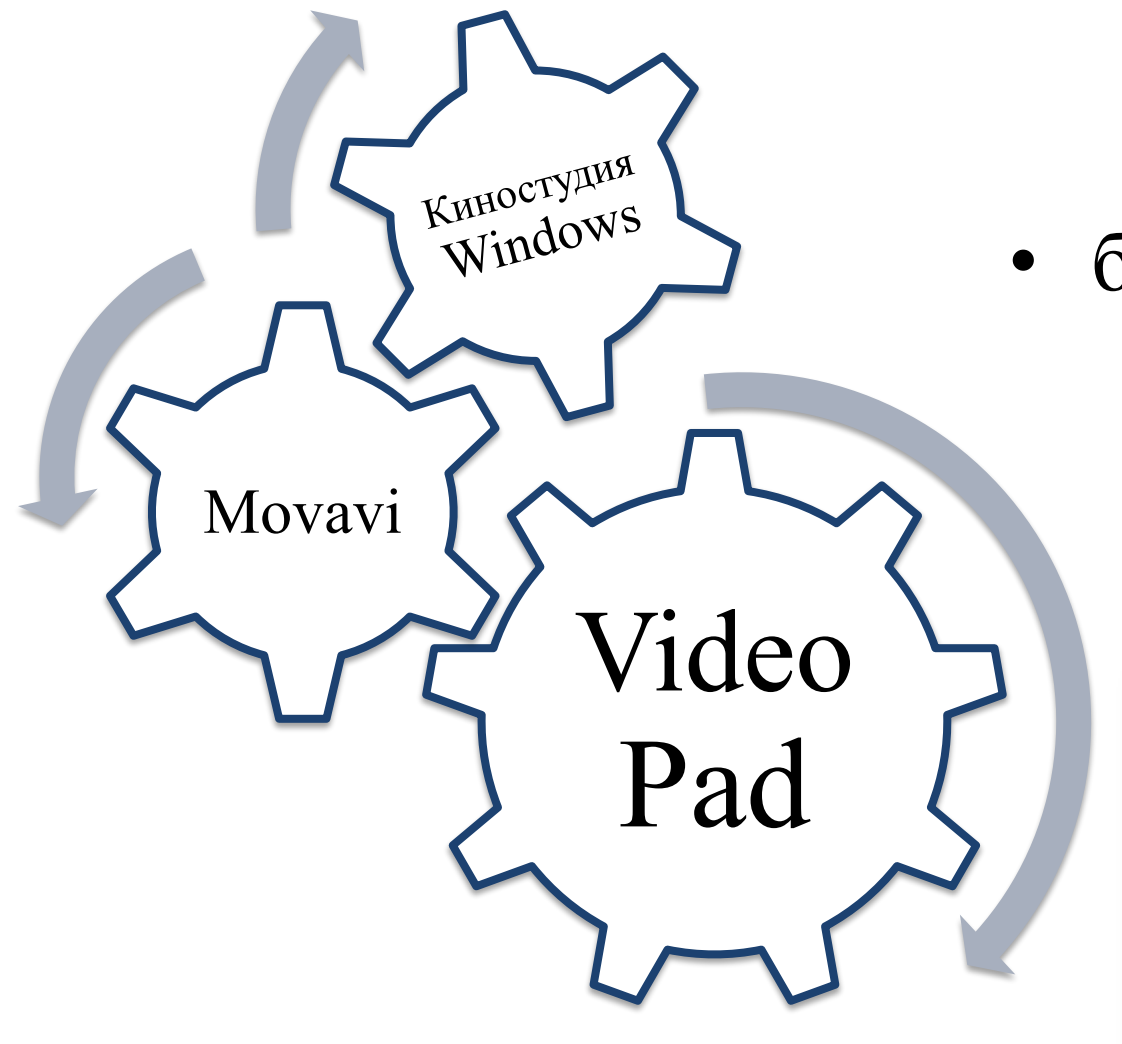

- свободный доступ
- большой функционал
	- понятность

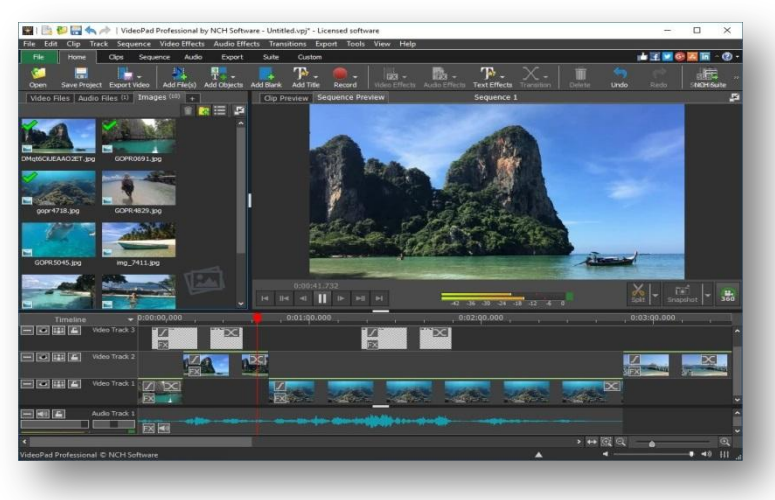

#### **Спецкурс:**

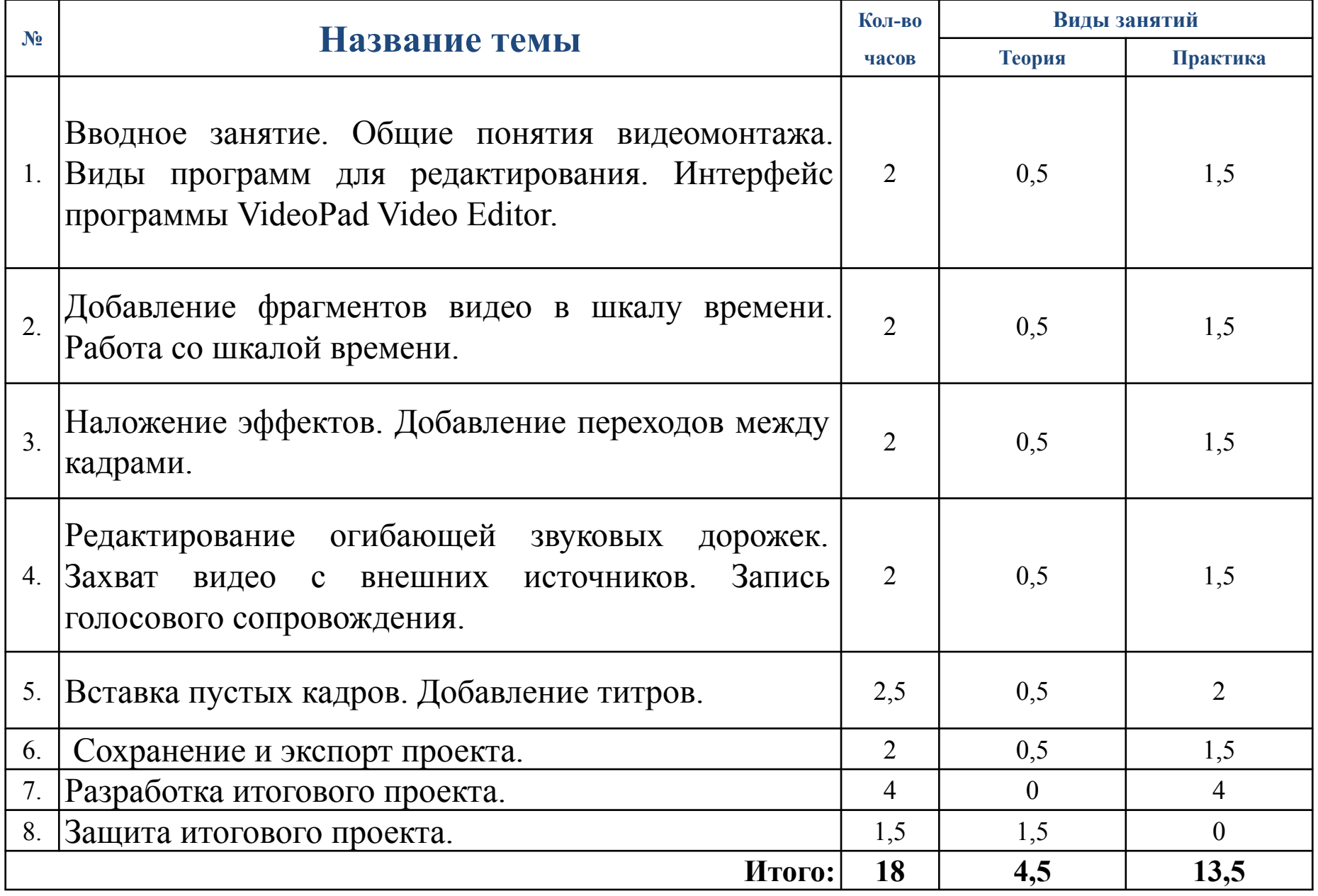

#### **Спецкурс:**

- 8 класс, 18 часов (1 раз/неделю);
- группа  $10-15$  человек;
- оформлен в виде лабораторных работ;
- включает теорию, пошаговый разбор материала и индивидуальные задания.

#### **Темы итоговых проектов:**

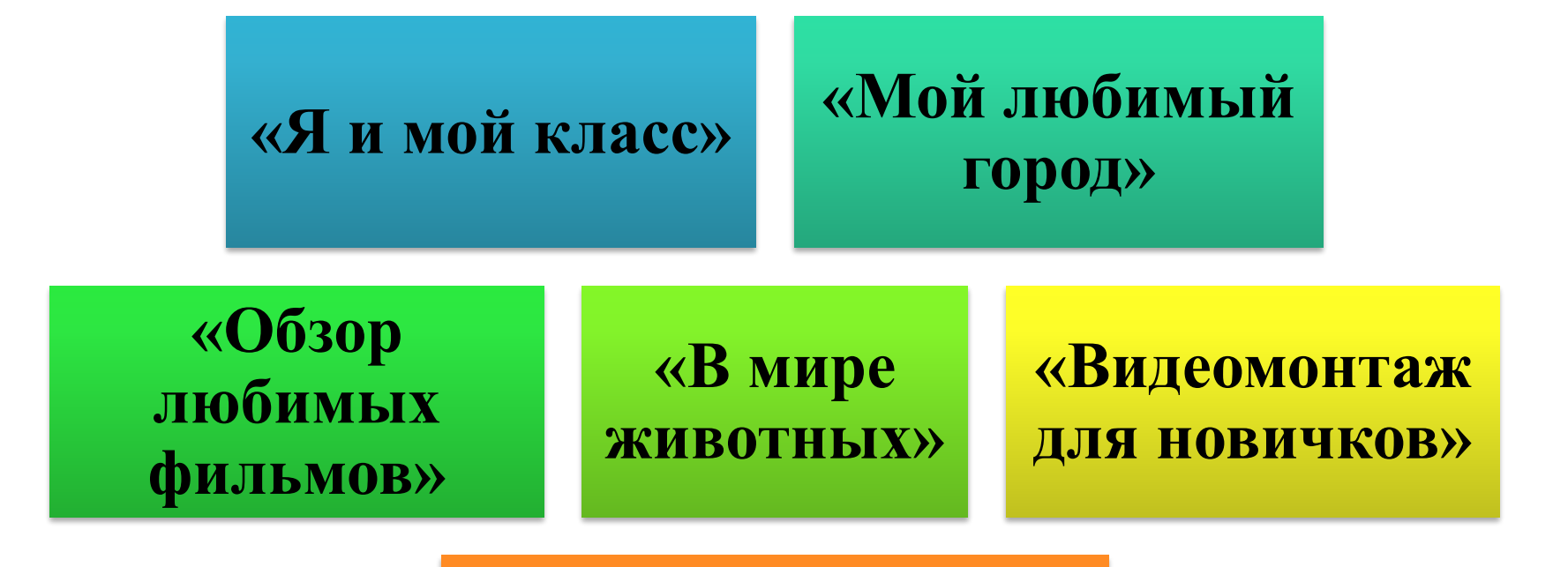

**Собственная тема по согласованию**

#### **Итог курса:**

Уверенное использование редактора

Хорошая база для профессиональных видеоредакторов

#### **Заключение:**

- 1. Проведен анализ бесплатных видеоредакторов.
- 2. Проведен анализ УМК базового курса информатики.
- 3. Разработана программа и содержание курса внеурочной деятельности. 4. Проведена апробация.

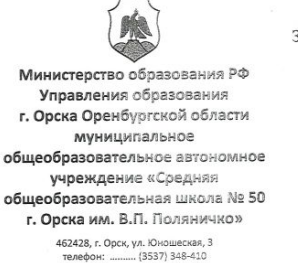

телефакс: ........ (3537) 348-410 F-mail: school-50-2008@vandex.ru Заведующему кафедрой информатики и методики преподавания информатики

Дженжеру В.О.

#### Уважаемый Вадим Олегович!

Сообщаем вам, что с 13.11.2017 по 06.01.2018 студент 4 курса кафедры информатики и методики преподавания информатики Оренбургского государственного педагогического университета Пырченков Николай Андреевич проходил преддипломую практику в Муниципальном образовательном автономном учреждении «Средняя общеобразовательная школа № 50 г. Орска им. В.П. Поляничко».

В рамках подготовки выпускной квалификационной работы, во время внеурочной деятельности по информатике, в течение практики, с учениками 8 «А» класса проводились занятия по видеомонтажу. Контроль и методическое сопровождение студента проводил учитель информатики Сучкова Татьяна Михайловна.

Замечаний и нареканий к студенту за время прохождения практики

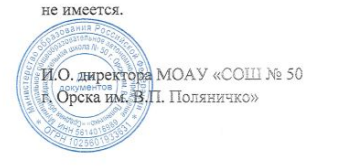

Е.И. Гусак